## SAP ABAP table BBPS BS RS ITEM 470 {Create Transfer Structure - Reservation Item 470}

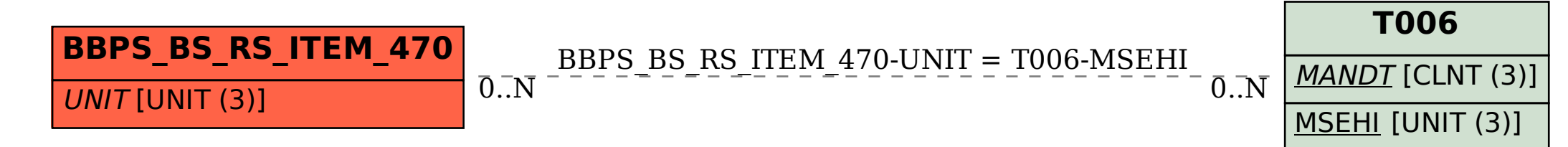